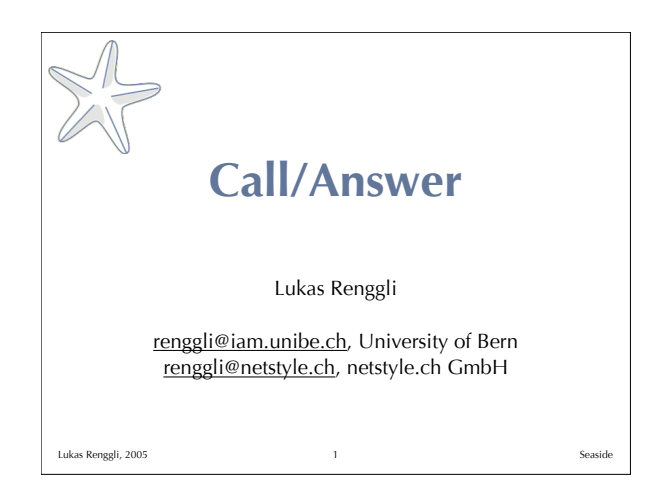

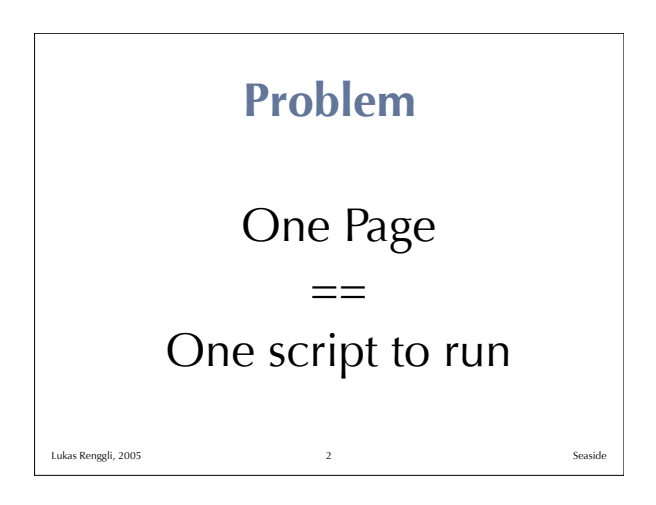

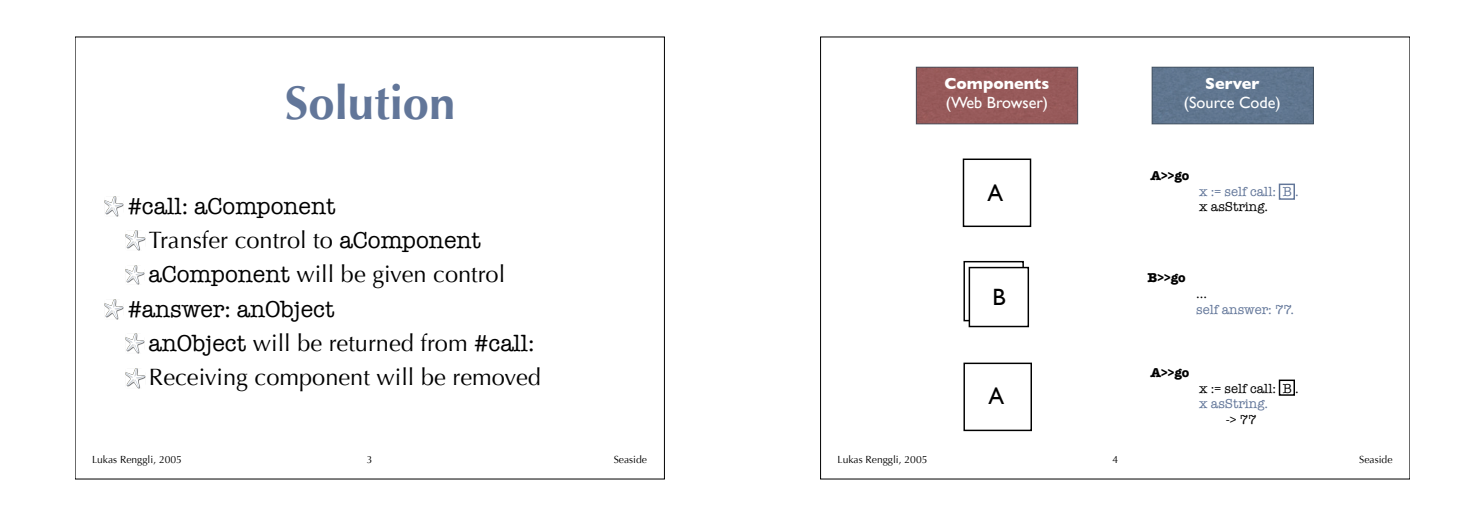

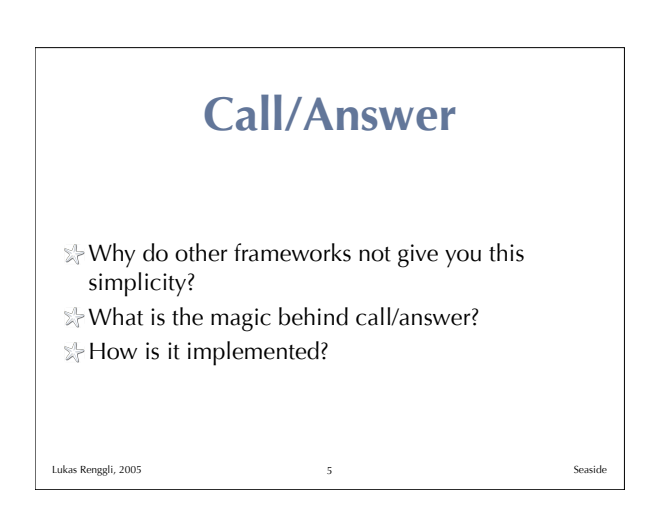

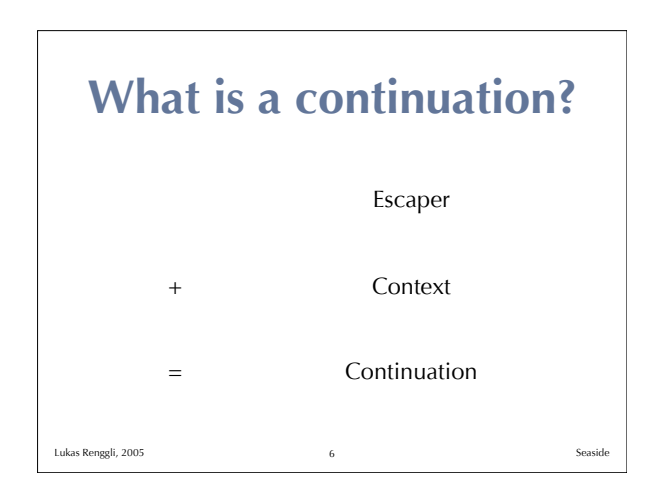

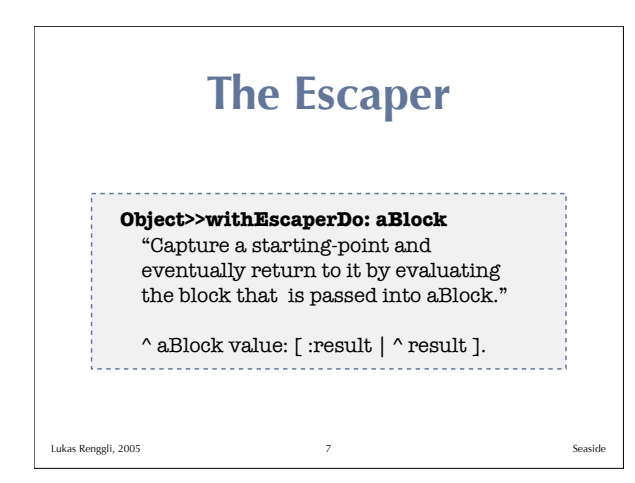

## **break / continue** self withEscaperDo: [ :break | [ condition ] whileTrue: [ self withEscaperDo: [ :continue | ... break value: 2. ... ] ] ]. . . . . . . . . . . . . . . . . . . Lukas Renggli, 2005

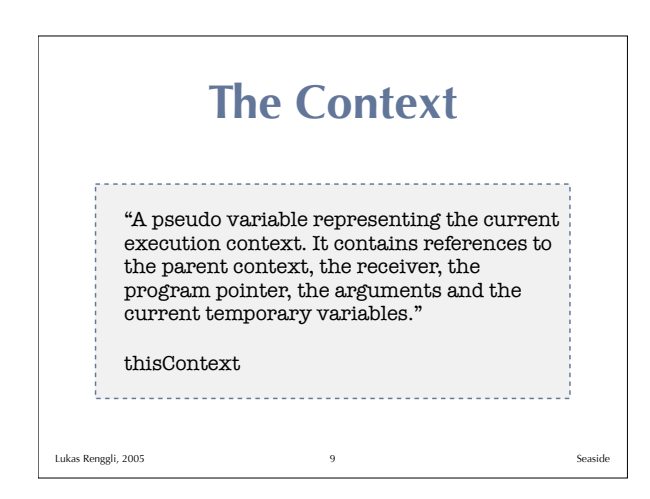

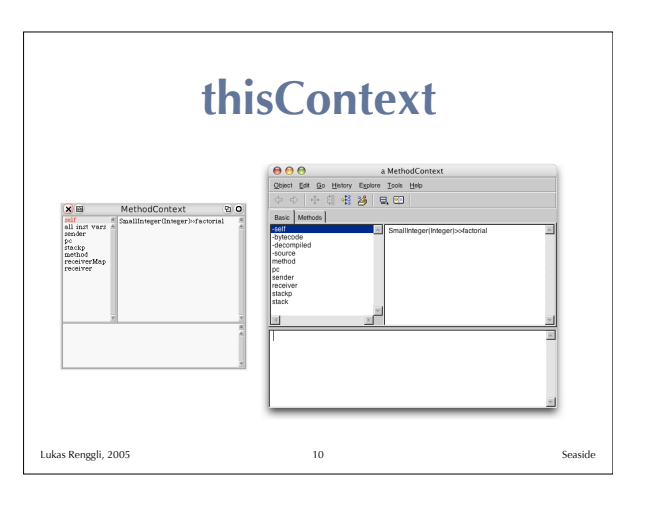

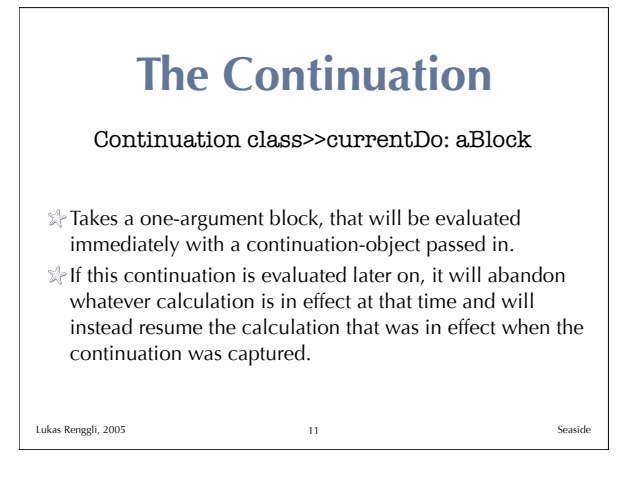

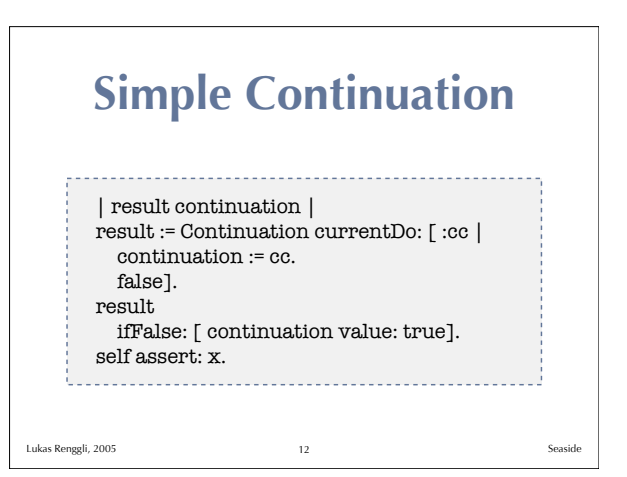

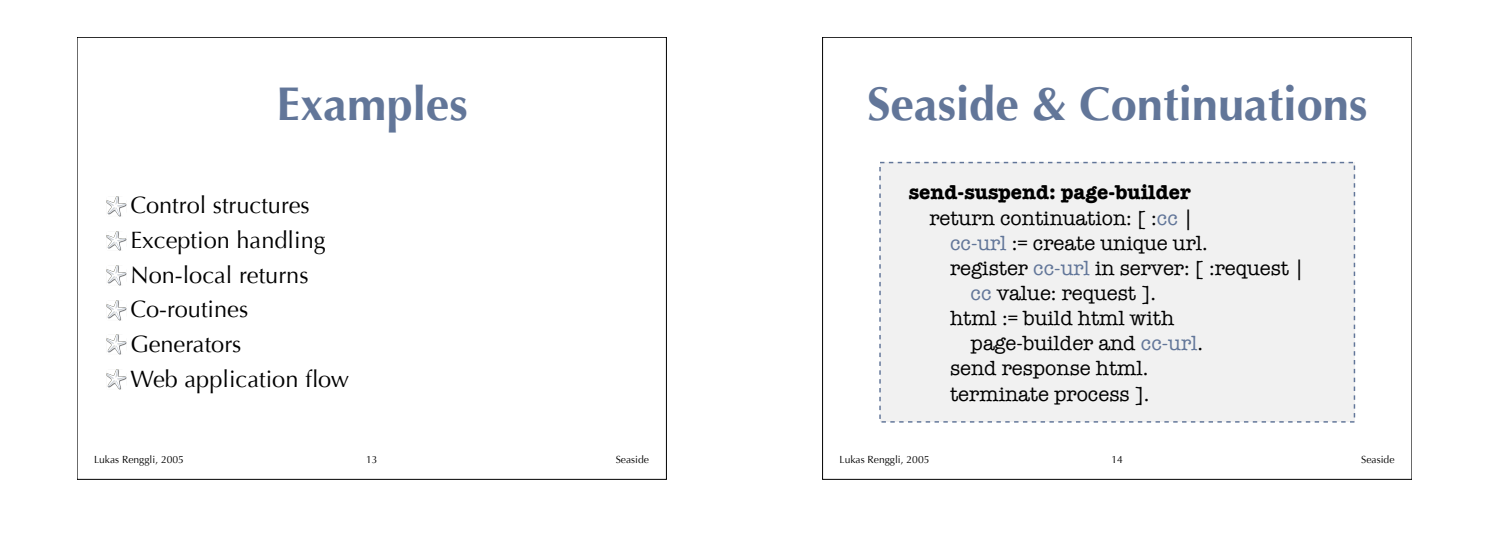

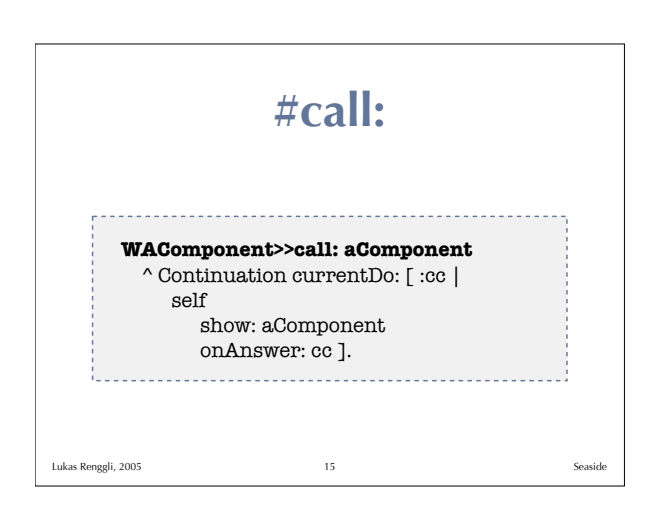

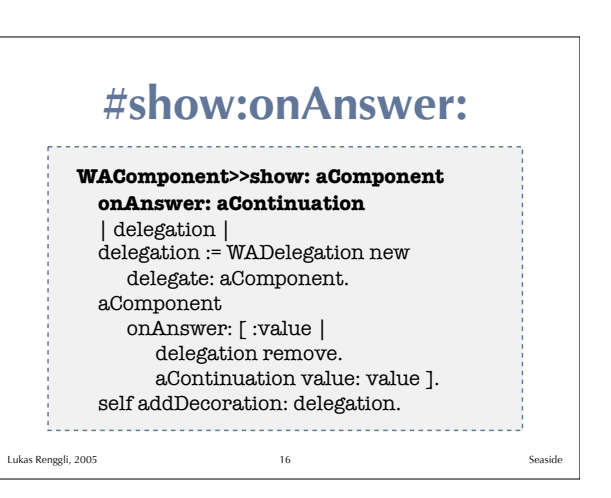

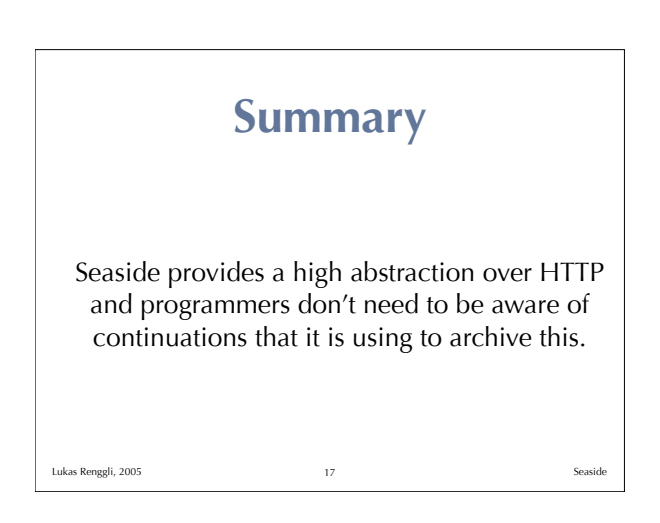

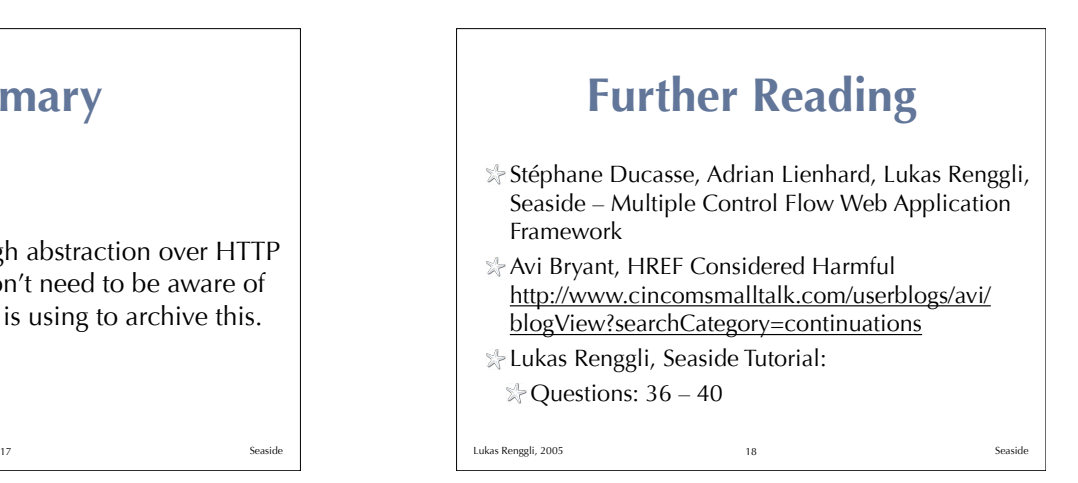